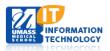

## **Integrated Teaching and Learning Center (iTLC)**

## **Technology Overview**

| Technology                                                                                                    | Components                                                             | Description/Functionality                                                                                                    | Scenarios                                                                                                    |
|----------------------------------------------------------------------------------------------------|------------------------------------------------------------------------|----------------------------------------------------------------------------------------------------|----------------------------------------------------------------------------------------------------|
| Mobile Lectern  1 mobile lectern per room, 3 for iTLC  Mobile lectern only works in assigned room Unique IP address per lectern, per room Pre-programmed smart scenarios, with ability to customize | Single 22" Interactive Smart Display  Computer Hardware & Connectivity | <ul> <li>Room Controls         <ul> <li>Lighting</li> <li>Projection</li> <li>Sound</li> <li>Conferencing</li> </ul> </li> <li>Drawing and annotating</li> <li>Mac and Windows platforms</li> <li>Built-in Blu-Ray Disc Player</li></ul> | <ul> <li>Teach from any location in the room.</li> <li>Use a single smart display to control all room functions, your presentation, and zoom and annotation tools.</li> </ul> |
| Mobile Media Cart  1 mobile media cart for iTLC                                                                                                    | VHS/DVD Player  Legacy A/V Connectors                                  | <ul> <li>For high definition playback</li> <li>Allows for playback of VHS video tapes and regular DVDs</li> </ul>                                                                                                    | Play back media in older formats — classic VHS tapes, medical imaging equipment.                                                                                              |
| Mobile LCD Display  2 mobile LCD display carts for iTLC                                                                                                    | 42" LCD Display  Computer Hardware &                                   | <ul> <li>42" LCD monitor</li> <li>PC and Mac computers</li> </ul>                                                                                                    | Split a working<br>group into two<br>smaller groups, each<br>with their own LCD<br>display.                                                                                   |

| Technology                                                                       | Components                       | Description/Functionality                                                                                                    | Scenarios                                                                                                    |
|----------------------------------------------------------------------------------|----------------------------------|----------------------------------------------------------------------------------------------------|----------------------------------------------------------------------------------------------------|
|                                                                                  | Connectivity                     |                                                                                                    |                                                                                                    |
| 1 screens in Room A 1 screens in Room B 1 screens in Room C                      | Projection Screen  LCD Projector | <ul> <li>Screens position         (up/down) controlled         by the lectern display</li> <li>Images can be         projected to all screens         in all rooms, or         selectively between         rooms.</li> <li>Dual capability</li> </ul>          | Display your     PowerPoint     presentation on one     screen while     displaying a     YouTube video on     the other – both     from the same     source computer.  |
| 55" LCD Displays  5 displays in Room A 4 displays in Room B 5 displays in Room C | VGA DIRECT Wall Plate  Display   | <ul> <li>High definition flat LCD panel displays designed for collaboration, training, web meetings, and video conferencing.</li> <li>VGA wall plates mounted beneath each LCD allows a direct connection from a single laptop to a single display.</li> </ul> | <ul> <li>Faculty can choose where to send class content – one LCD or multiple.</li> <li>Student can connect directly to a single LCD via the VGA wall plate.</li> </ul> |

| Technology                   | Components                                                                                    | Description/Functionality                                                                                                    | Scenarios                                                                                                    |
|------------------------------|-----------------------------------------------------------------------------------------------|----------------------------------------------------------------------------------------------------|----------------------------------------------------------------------------------------------------|
| Image Capturing System       | CopyCam  Control Panel  Mobile White Board                                                    | <ul> <li>CopyCam converts         any markerboard into         an instant, color         copyboard - allowing         you to save and share         meeting notes or         drawings with no pre-         planning or pre-         meeting setup.</li> <li>1 Mobile White board per         room (Total = 3)</li> </ul> | Convert your chalk talk diagrams and notes to a digital file, quickly and easily.                                                                                 |
| Crestron Wall Panel          | Access to Crestron Software                                                                   | <ul> <li>Control all functions<br/>from the lectern<br/>display remotely</li> <li>1 touch panel for each<br/>room, 3 panels total<br/>for iTLC – allow<br/>control when<br/>instructor is not near<br/>the lectern.</li> </ul>                                                                                           | Allows for mobility of<br>instructor within the<br>room to maximize<br>interaction with<br>student teams.                                                         |
| Media Wall Plate             | Crestron Connection HDMI Connection Component and Composite Video Connection Audio Connection | <ul> <li>Allows connection to<br/>the system by a<br/>variety of input types,<br/>including VGA, HDMI,<br/>composite or<br/>component video.</li> </ul>                                                                                                    | Connect practically<br>any hardware into<br>the system to project<br>to any or all screens<br>and displays.                                                       |
| Lighting Controls Wall Plate | Access to Lighting Controls and Presets                                                       | <ul> <li>Lighting presets allow<br/>programmed changes<br/>for specific needs.</li> </ul>                                                                                                    | Control lighting for<br>every aspect of a<br>presentation – lights<br>all off for a video<br>viewing, then all or<br>partially on for note<br>taking and lecture. |

| Technology                      | Components                                     | Description/Functionality                                                                          | Scenarios                                                                                                    |
|---------------------------------|------------------------------------------------|----------------------------------------------------------------------------------------------------|----------------------------------------------------------------------------------------------------|
| Divider Wall Control Plate      | Access to Control Position of<br>Divider Walls | <ul> <li>Use a key to bring the<br/>walls up or down<br/>(takes 1 min. to<br/>complete)</li> </ul> | Divide the room into<br>3 separate rooms for<br>different class<br>sections, or open<br>them to utilize all 3<br>rooms as one large<br>room.                |
| Projection Screen Control Plate | Access to Projection Screen<br>Controls        | <ul> <li>Independently raise<br/>or lower each<br/>projection screen</li> </ul>                    | Leave one screen     upo to draw on the     whiteboard behind,     while lecture slides     are projected on the     other screen in the     down position. |